# **Otorgamiento de Apoyos para Gastos Funerarios a Familiares de Personas Fallecidas por la Enfermedad COVID-19**

23 de noviembre de 2020

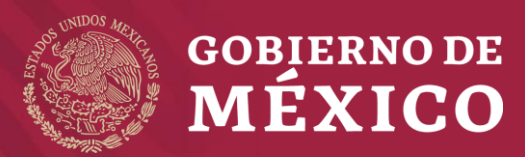

#### Características

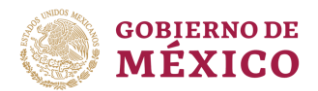

- **Solidario**, **universal** y **directo.**
- En **efectivo** o mediante **transferencia** bancaria.

• Monto del apoyo: **\$11,459.64** 

Cantidad determinada por el Sistema Nacional DIF como apoyo para gastos funerarios durante el ejercicio 2020.

- Dirigido a **deudos** de **personas fallecidas** por la enfermedad **COVID-19.**
- Propósito: **contribuir** con los **gastos** de **servicios funerarios**.

#### Características

• **Autoselectivo** y **voluntario.**

• **Vigencia**: Entre el **18 de marzo de 2020** y hasta el **fin de la emergencia sanitaria**.

**Plataforma digital** 

- **Plazo** para solicitar el apoyo: **un año a partir de la defunción.**
- Se otorgará **un apoyo** por cada **persona fallecida.**

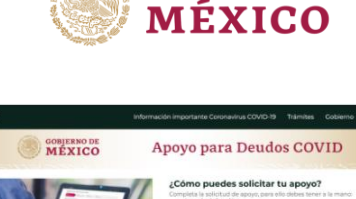

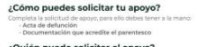

**GOBIERNO DE** 

in nuodo colicitar ol ano

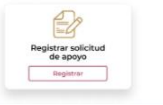

SOLICITA INFORMACIÓ Solicita o consulta tu apoyo

**CONTENDO**<br>MENICO

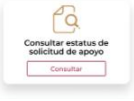

## Servicios funerarios como elemento de asistencia social

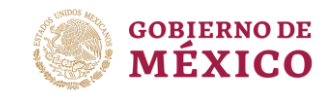

Ley General de Salud Artículos 167, 168, 169 y 172

Establece que la prestación de **servicios funerarios** es una actividad básica de **asistencia social**.

Ley de Asistencia Social Artículos 12, 14 y 27

Para fomentar el desarrollo de **programas públicos de asistencia social**, la Secretaría de Salud, con la **intervención del Sistema Nacional para el Desarrollo Integral de la Familia**, promoverá la canalización de recursos y apoyo técnico.

**Decretos** publicados en Diario Oficial de la Federación 27 y 30 marzo 2020 Declara epidemia de la enfermedad generada por el virus SARS-CoV-2 (COVID-19) como emergencia sanitaria por **causa de fuerza mayor.**

Ordena **utilizar** todos los **recursos de asistencia social** para la **instrumentación** de **medidas de mitigación** y control de la enfermedad causada por **COVID-19.**

Organismo ejecutor: Sistema Nacional para el Desarrollo Integral de la Familia

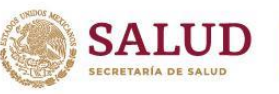

### Organismo encargado de ejecutar el programa

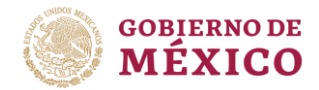

#### Sistema Nacional para el Desarrollo Integral de la Familia

Tiene amplia experiencia en la implementación de medidas de asistencia social, el 29 de mayo, emitió: Focalizados a

"Lineamientos para otorgar apoyos para gastos Beneficiarios

Apoyos

funerarios a población en situación de vulnerabilidad"

vulnerabilidad. Solo para quienes no cuentan con otro seguro o cobertura por este concepto. Otorgamiento de servicios funerarios a través de proveedores. Solo en casos de fuerza

familias o personas en situación de

mayor se otorga de forma directa. a los beneficiarios.

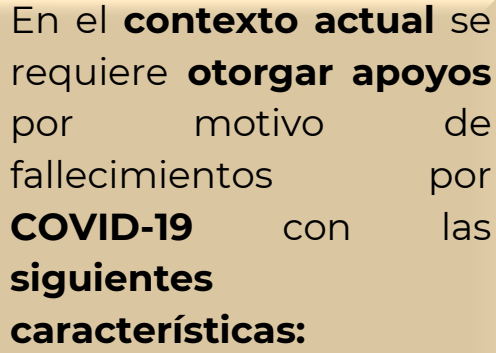

- **Universal**
- **Directo**
- **Expedito**

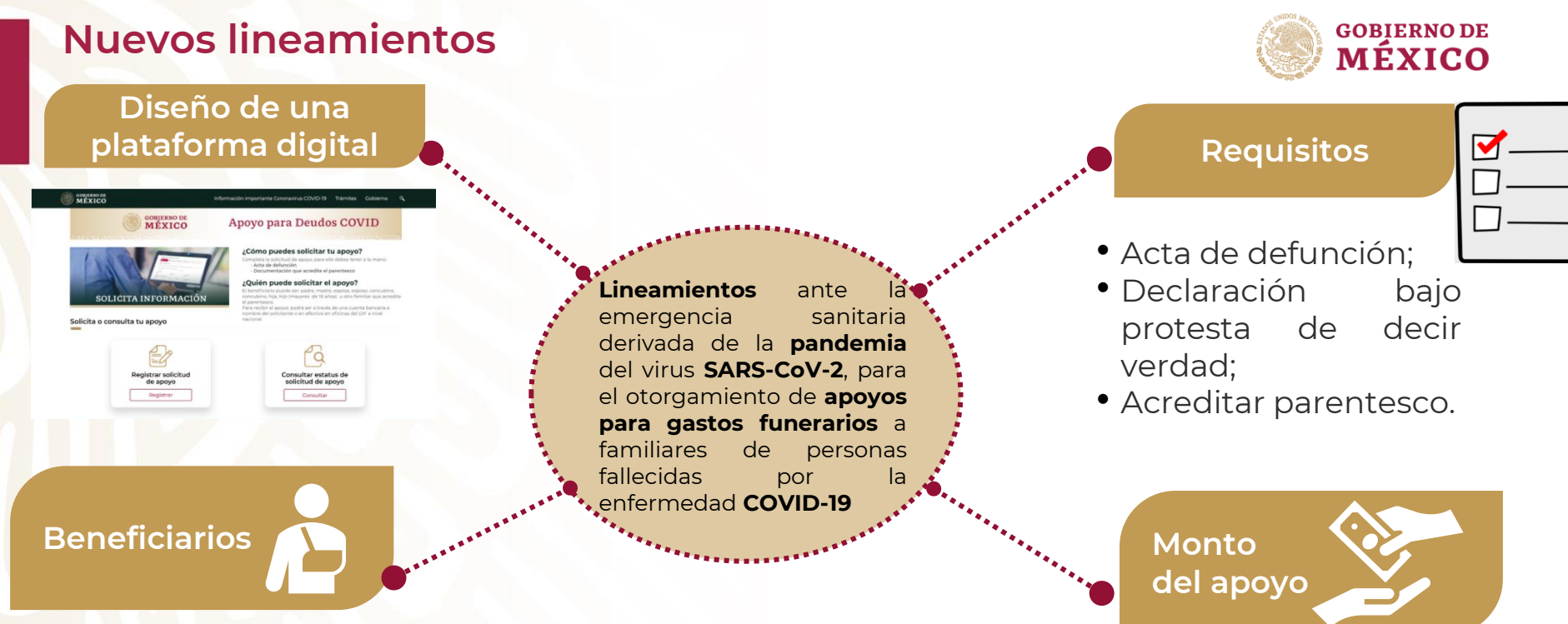

#### Personas mayores de 18 años :

- Cónyuge, concubina o concubino;
- Descendiente en primer grado (hija o hijo); o
- Ascendiente en primer grado (madre o padre).

\$11,459.64

#### Junta de Gobierno del Sistema Nacional para el Desarrollo Integral de la Familia

Sesionó el 23 de noviembre para aprobar los nuevos lineamientos.

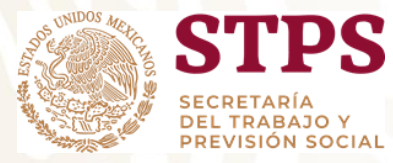

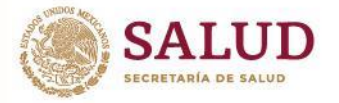

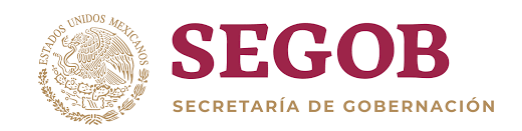

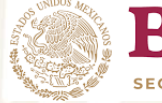

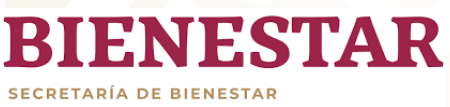

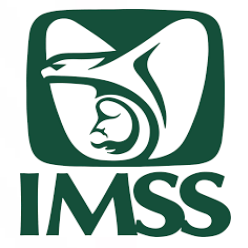

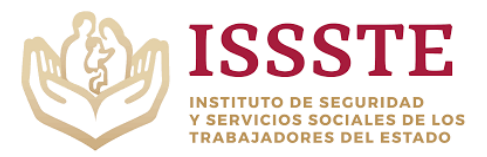

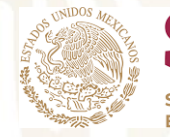

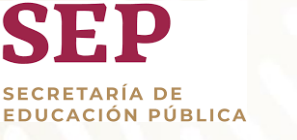

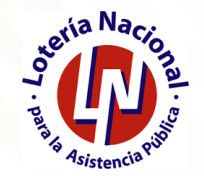

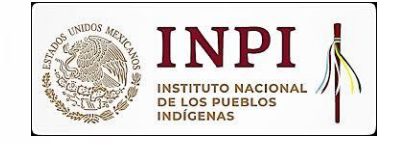

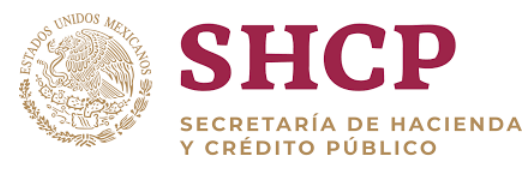

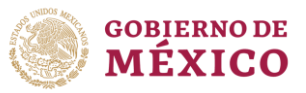

۹

#### **GOBIERNO DE MÉXICO**

Información importante Coronavirus COVID-19 Trámites Gobierno

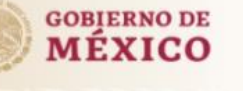

## Apoyo para Deudos COVID

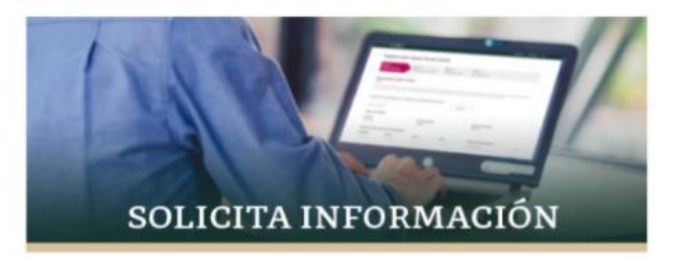

#### ¿Cómo puedes solicitar tu apoyo?

Completa la solicitud de apovo, para ello debes tener a la mano: · Acta de defunción

· Documentación que acredite el parentesco

#### ¿Quién puede solicitar el apoyo?

El beneficiario puede ser: padre, madre, esposa, esposo, concubina, concubino, hija, hijo (mayores de 18 años) u otro familiar que acredite el parentesco.

Para recibir el apoyo: podrá ser a través de una cuenta bancaria a nombre del solicitante o en efectivo en oficinas del DIF a nivel nacional.

#### Solicita o consulta tu apoyo

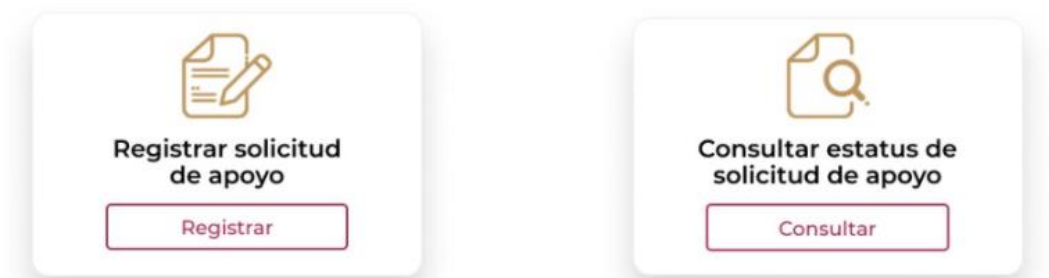

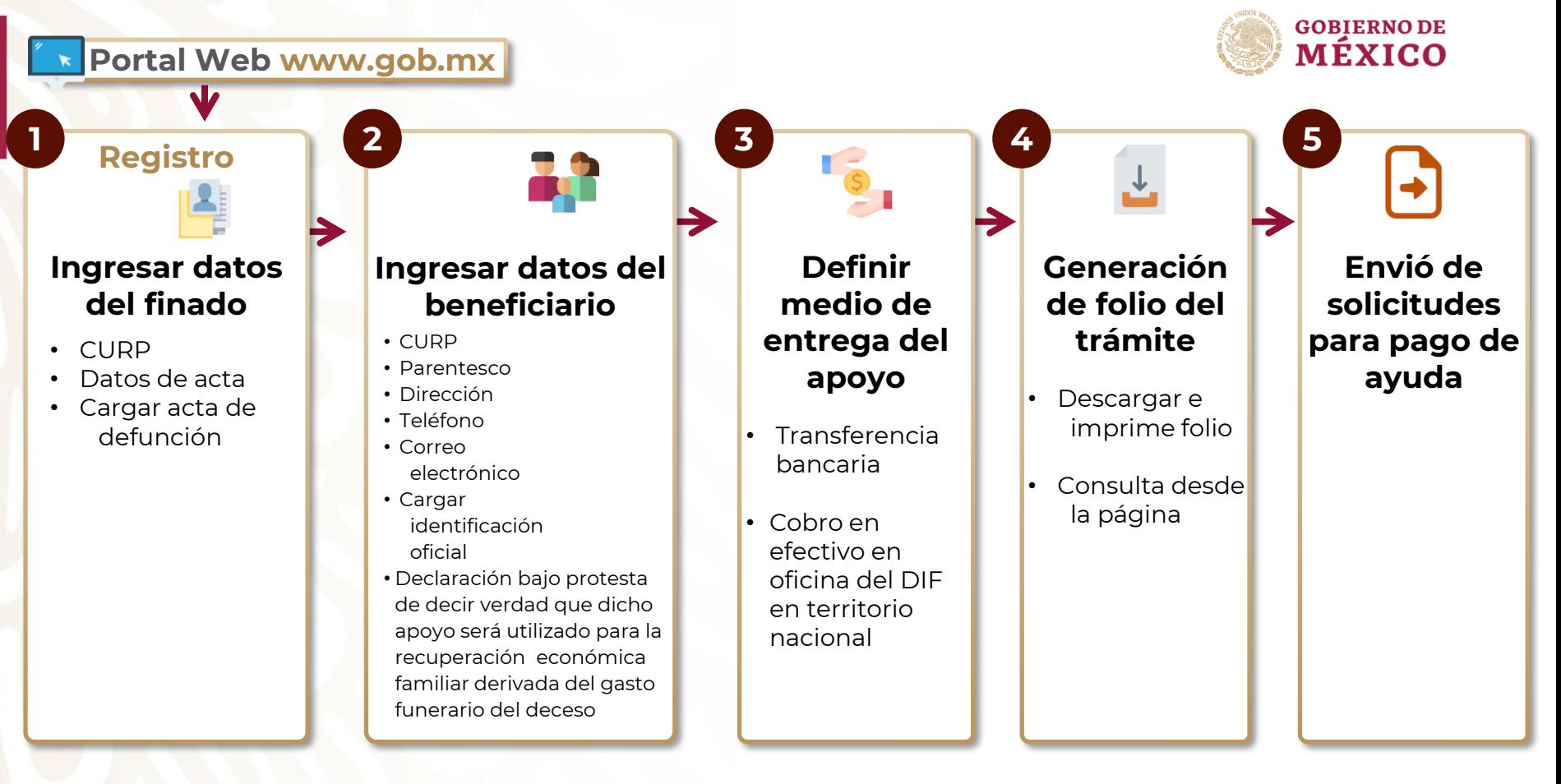

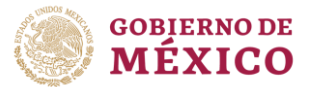

#### ¿Cómo funciona?

#### **GOBIERNO DE**<br>MÉXICO Información importante Coronavirus COVID-19 Trámites Gobierno  $\alpha$ **GOBJERNO DE**<br>MÉXICO Información importante Coronavirus COVID-19 Trámites Gobierno Q **GOBIERNO DE** Apoyo para Deudos COVID **MÉXICO** AVISO DE PRIVACIDAD SIMPLIFICADO PARA EL OTORGAMIENTO DE APOYOS PARA GASTOS FUNERARIOS A FAMILIARES DE PERSONAS FALLECIDAS POR LA ¿Cómo puedes solicitar tu apovo? **ENFERMEDAD COVID-19** Completa la solicitud de apoyo, para ello debes tener a la mano: Acta de defunción · Documentación que acredite el parentesco **DENOMINACIÓN DEL RESPONSABLE** ¿Quién puede solicitar el apoyo? El Sistema Nacional para el Desarrollo Integral de la Familia, a través de la Unidad de Atención a Población Vulnerable y su Dirección General de Coordinación y Fornento a Políticas para la Primera Infancia. Familias y Población en Situación de El beneficiario puede ser: padre, madre, esposa, esposo, concubina, Vulnerabilidad, con domicilio en Emiliano Zapata No. 340, Col. Santa Cruz Atoyac, código postal 03310, Alcaldía Benito Juárez, concubino, hija, hijo (mayores de 18 años) u otro familiar que acredite SOLICITA INFORMACIÓN Ciudad de México. Tel. (55) 3003-2200 ext 5322, son responsables del uso, tratamiento y protección de datos personales el parentesco. recabados a través de sus sistemas físicos o electrónicos de conformidad con lo dispuesto en la Ley General de Protección de Para recibir el apovo: podrá ser a través de una cuenta bancaria a Datos Personales en Posesión de Sujetos Obligados y demás disposiciones aplicables y se utilizarán exclusivamente para los nombre del solicitante o en efectivo en oficinas del DIF a nivel fines que fueron solicitados nacional. Solicita o consulta tu apoyo FINALIDAD DE LOS DATOS PERSONALES QUE SE RECABAN Los datos recabados, son requeridos para administrar y coordinar las acciones enfocadas al otorgamiento de un apoyo económico dirigido a deudos de personas fallecidas por la enfermedad producida por el COVID-19, con el propósito de contribuir con los gastos de servicios funerarios, de conformidad con lo dispuesto en los Lineamientos ante la emergencia sanitaria derivada de la pandemia del virus SARS-CoV-2, para el otorgamiento de apoyos para gastos funerarios a famíliares de personas fallecidas nor la enfermedad COVID-19 **TRANSFERENCIA DE DATOS PERSONALES** Se informa que no se realizarán transferencias, difusión y distribución de datos personales, salvo aquellas que sean necesarias **Registrar solicitud** Consultar estatus de para atender requerimientos de información de una autoridad en elercicio de sus atribuciones, que estén debidamente fundados y motivados. Sólo tendrán acceso a esta información el titular de los datos, sus representantes legales y los servidores de apoyo solicitud de apoyo públicos facultados para ello. Registrar Consultar Si desea conocer nuestro aviso de privacidad integral, lo podrá consultar en: https://www.gob.mx/difnacional. DECLARACIÓN BAJO PROTESTA DE DECIR VERDAD Declaro bajo protesta de decir verdad que los datos y la documentación proporcionada es verídica, por lo que, en caso de existir falsedad en ella, tengo conocimiento que se aplicaran las sanciones administrativas y penas establecidas en los ordenamientos respectivos, conforme a los dispuesto en el artículo 69 de la Ley General de Responsabilidades Administrativas y 244 del Código Penal Federal Fecha de actualización noviembre 2020 GOBIERNO DE MÉXICO - ALGUNOS DERECHOS RESERVADOS © 2013

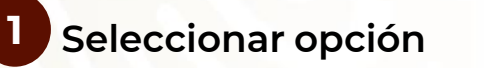

**2** Aviso de privacidad y **protección de datos personales**

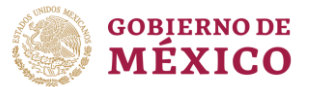

#### ¿Cómo funciona?

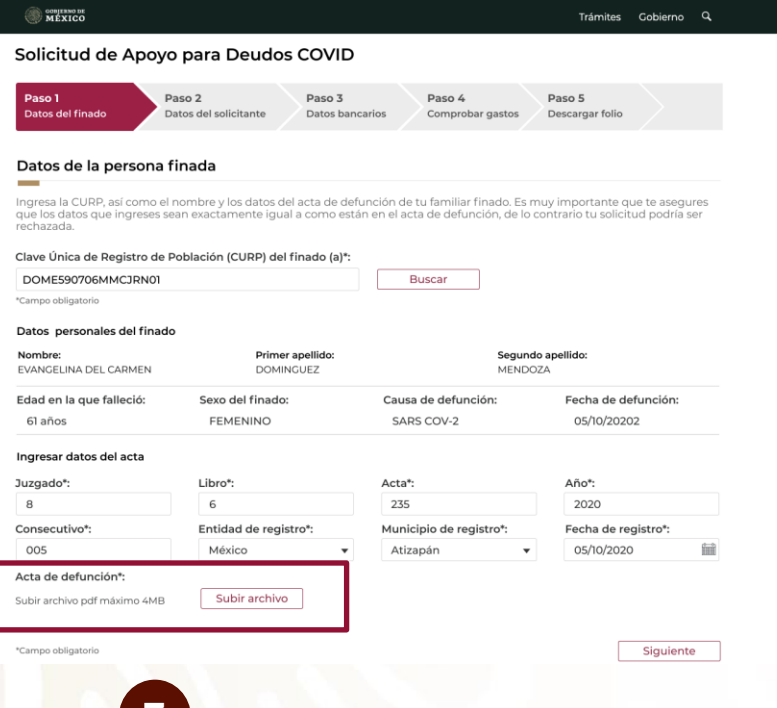

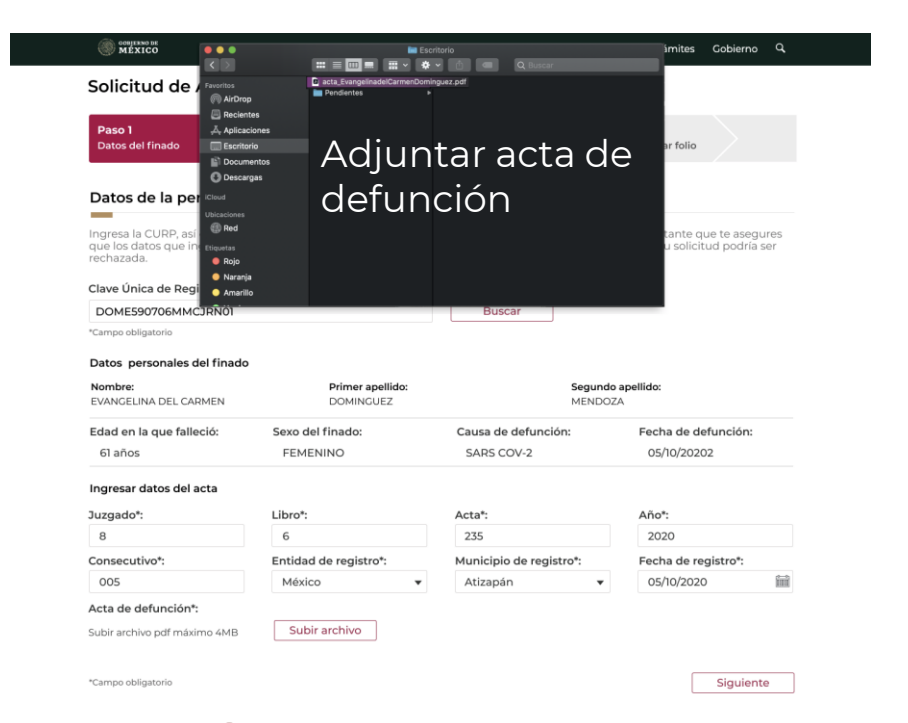

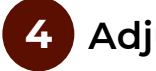

#### **3 Registrar finado 4 Adjuntar acta de defunción**

#### ¿Cómo funciona?

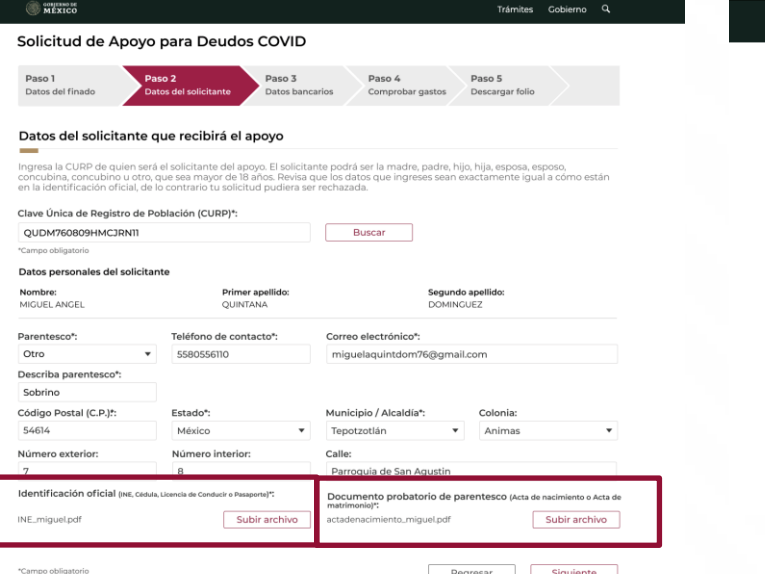

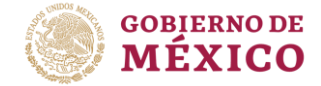

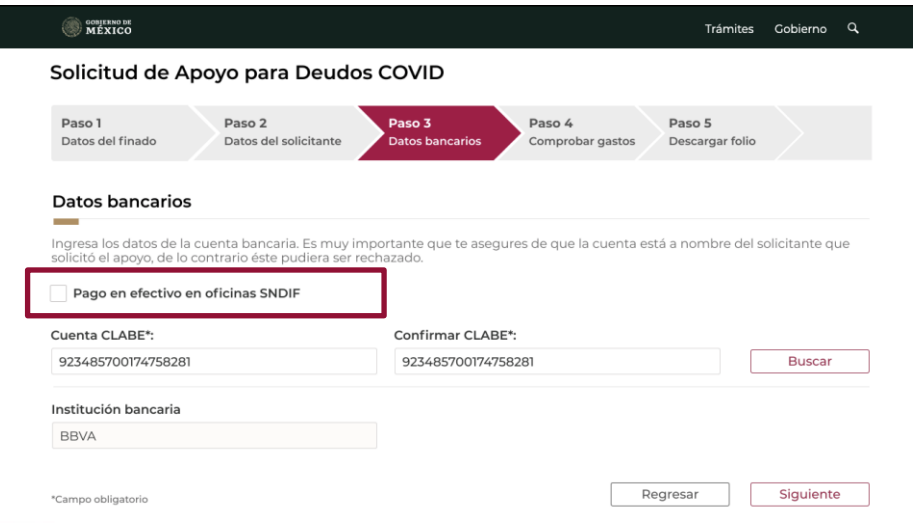

• **Registrar beneficiario**

**5**

- **Adjuntar identificación oficial**
- **Adjuntar documento que acredita parentesco**

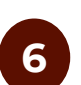

**Determinar medio de entrega del apoyo: Pago en oficinas SNDIF <sup>o</sup> Transferencia Bancaria <sup>6</sup>**

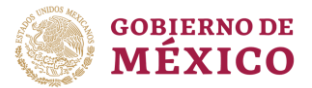

#### ¿Cómo funciona?

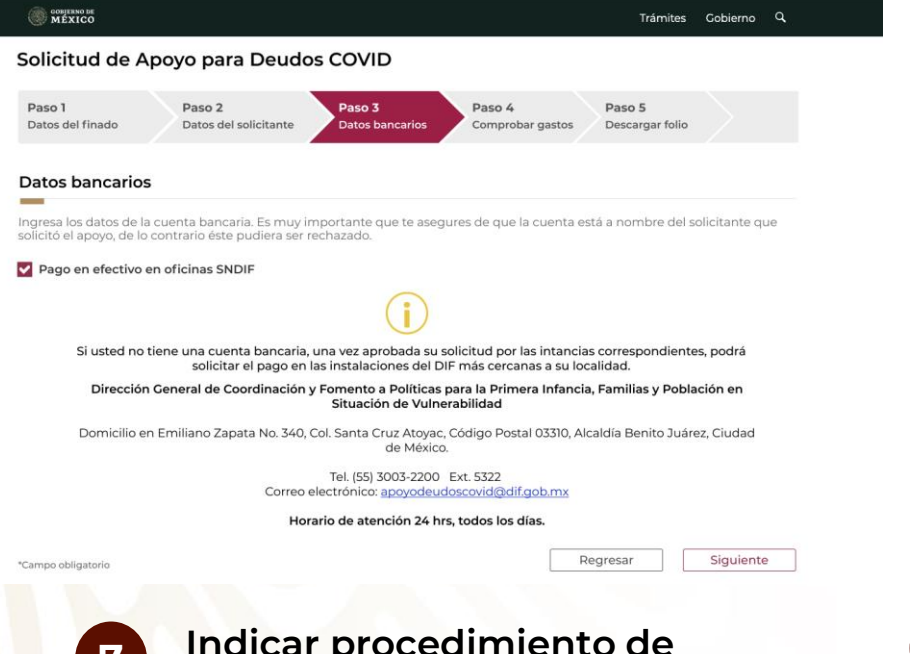

#### Declaración bajo protesta de decir verdad

Bajo protesta de decir verdad, declaro que, en caso de resultar beneficiario/a del apoyo solicitado en este acto, los recursos del mismo, consistentes en \$11,459.64 (ONCE MIL CUATROCIENTOS CINCUENTA Y NUEVE PESOS CON SESENTA Y CUATRO CENTAVOS M.N.), se utilizarán en su totalidad para gastos funerarios de la persona familiar fallecida por COVID-19 a la que en esta solicitud se hace referencia. v/o, en su defecto, para la recuperación económica familiar de gastos de la misma naturaleza realizados previamente. Para efectos de lo anterior, consiento la posibilidad de que, en caso de duda o controversia, se realicen las diversas gestiones de verificación, por parte de la autoridad competente, que resultaren procedentes. Asimismo, declaro que la documentación presentada es oficial y emitida por la autoridad competente, por lo que en caso de existir falsedad en ella, tengo conocimiento que se aplicaran las sanciones administrativas y penas establecidas en los ordenamientos respectivos, conforme a los dispuesto en el artículo 69 de la Ley General de Responsabilidades Administrativas y 244 del Código Penal Federal

Rechazar

Aceptar

X

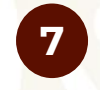

#### **Indicar procedimiento de cobro en oficina del DIF**

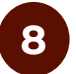

**Declaración bajo protesta de decir verdad de uso del recurso para recuperación de la economía familiar**

### ¿Cómo funciona?

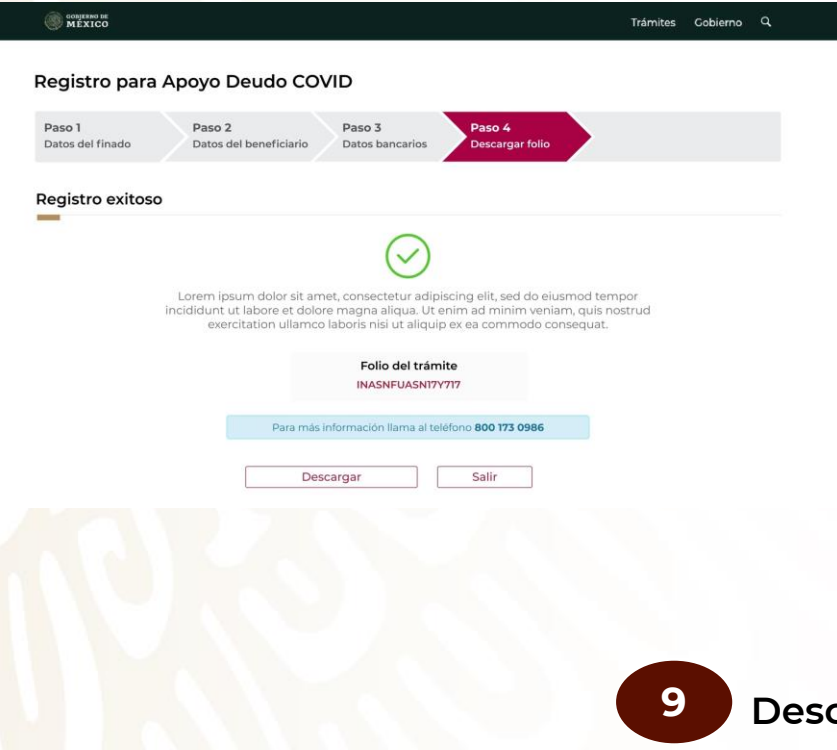

## **GOBIERNO DE**<br>**MÉXICO**

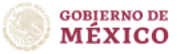

#### **Registro Apoyo Deudos COVID**

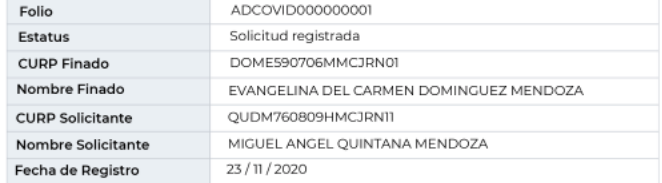

Dirección General de Coordinación y Fomento a Políticas para la Primera Infancia, Familias y Población en Situación de Vulnerabilidad

Domicilio en Emiliano Zapata No. 340, Col. Santa Cruz Atoyac, código postal 03310, Alcaldía Benito Juárez, Ciudad de México

Tel. (55) 3003-2200 Ext. 5322 correo electrónico: apoyodeudoscovid@dif.gob.mx

and the control of the second control of the

**9 Descargar folio**

#### ¿Cómo funciona?

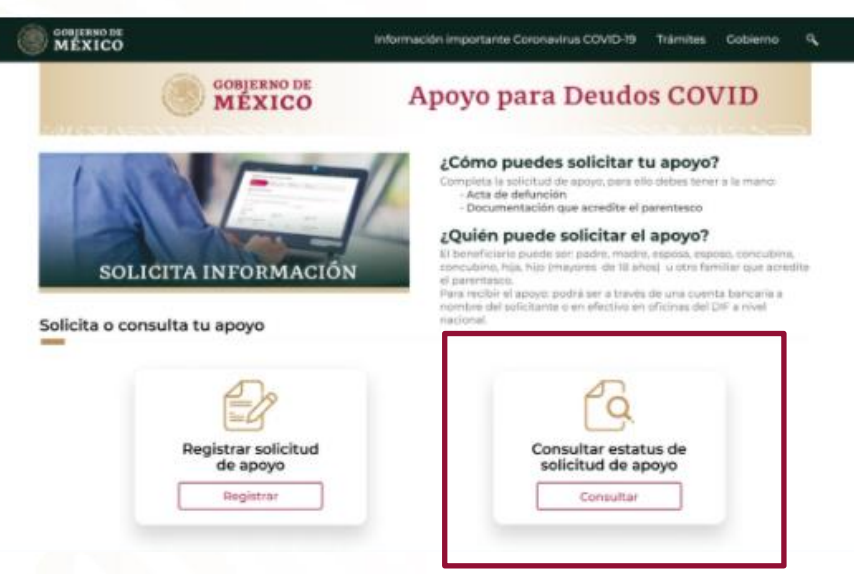

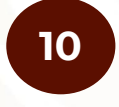

**Seleccionar opción de consultar estatus de solicitud de apoyo**

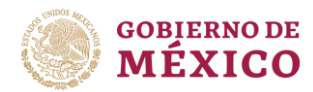

#### Casos posibles

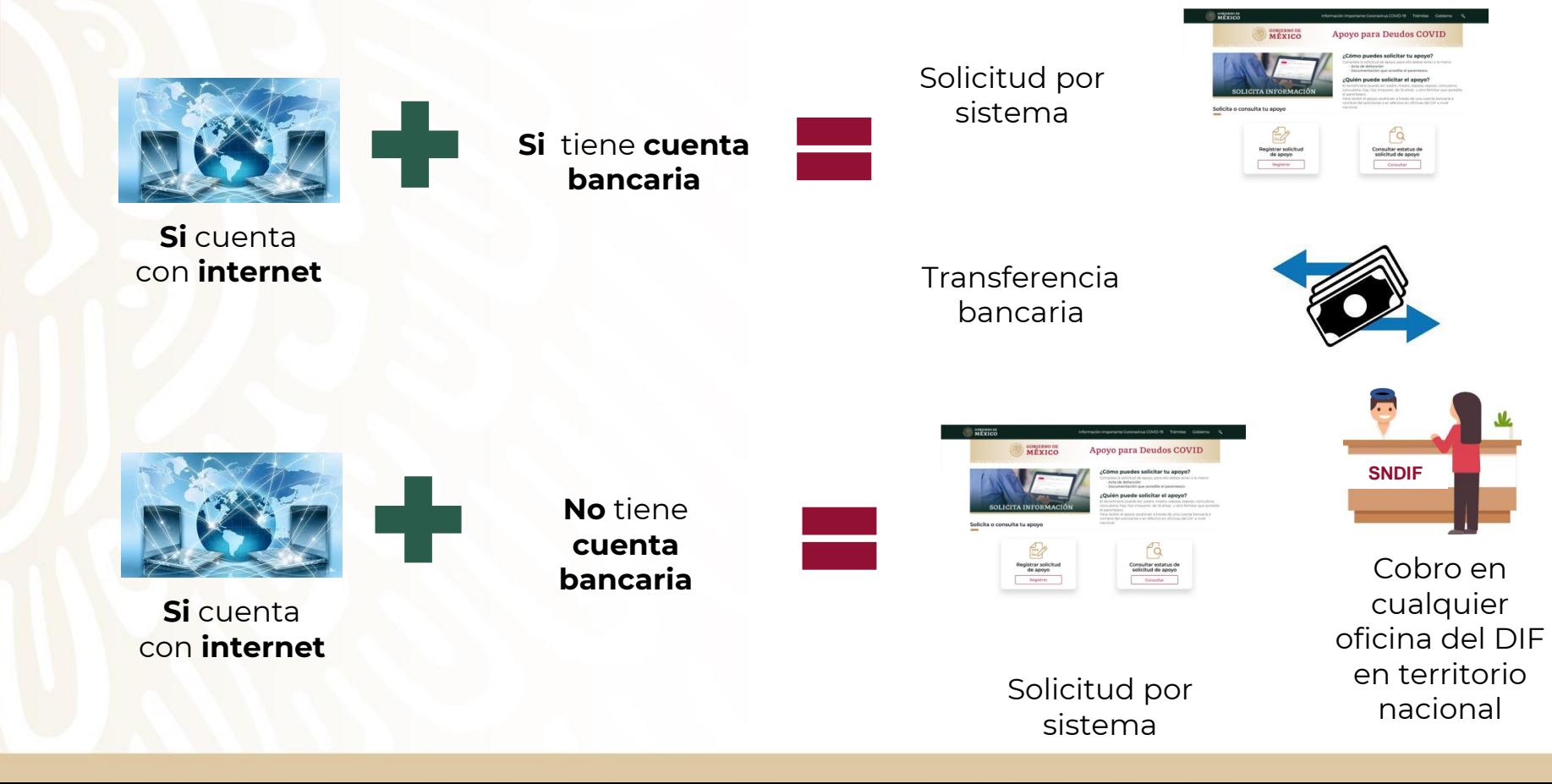

### Casos posibles

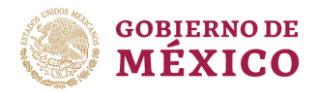

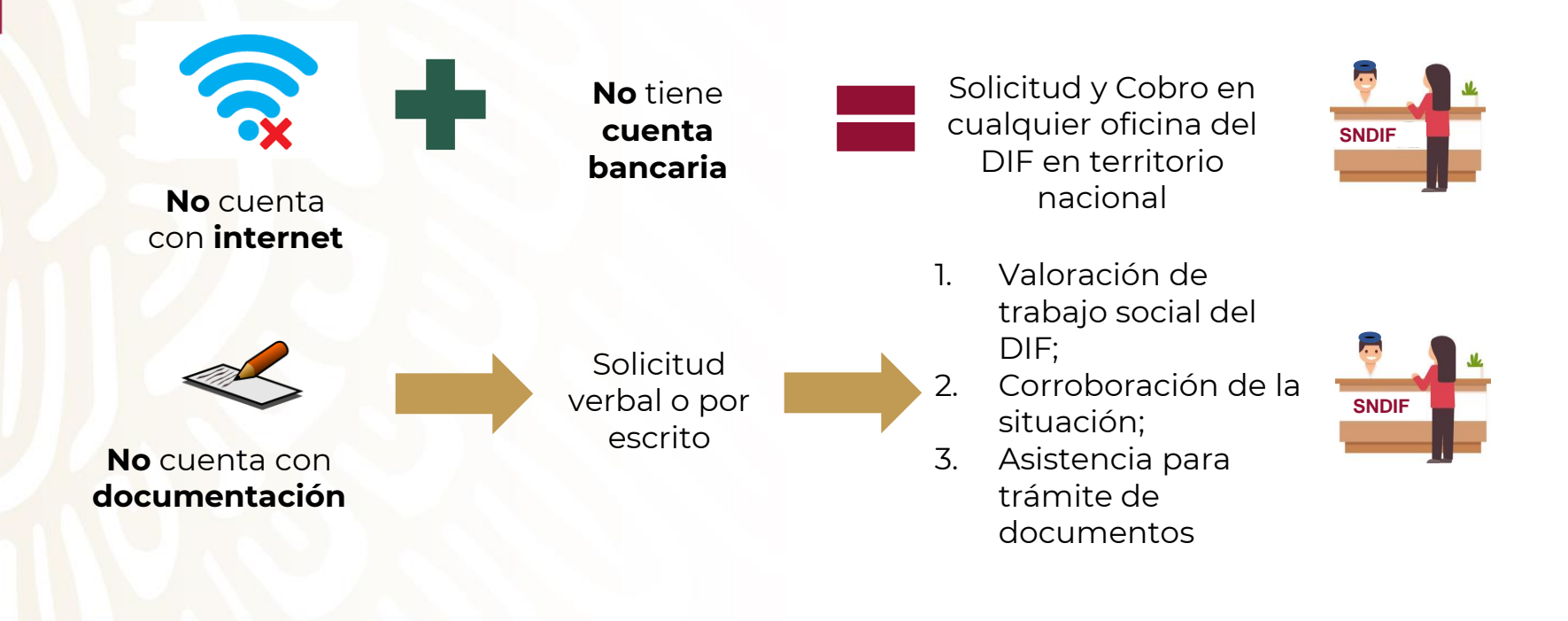

## Firma de Convenio Interinstitucional

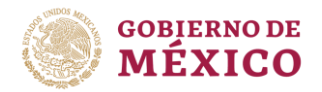

#### Para concretar esta iniciativa se requiere la **suma de esfuerzos interinstitucionales**:

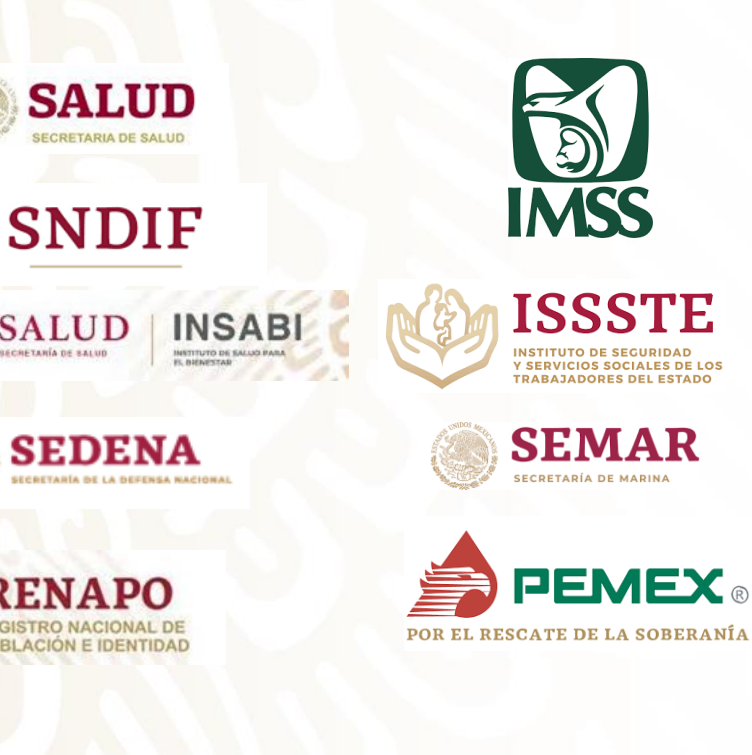

**Objeto del convenio**: Intercambio de información para validación de datos

**1)** Existencia de CURP con RENAPO

**2)** Existencia en los sistemas de defunción

SISVER (Sistema de Vigilancia Epidemiológica)

RENAPO (Registro Nacional de Población)

SEED (Sistema Epidemiológico y Estadístico de Defunciones)

**3)** Revisión de las causas de fallecimiento

**4)** Existencia de una solicitud previa para la CURP

#### Línea de tiempo para el inicio del otorgamiento de los apoyos

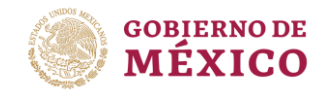

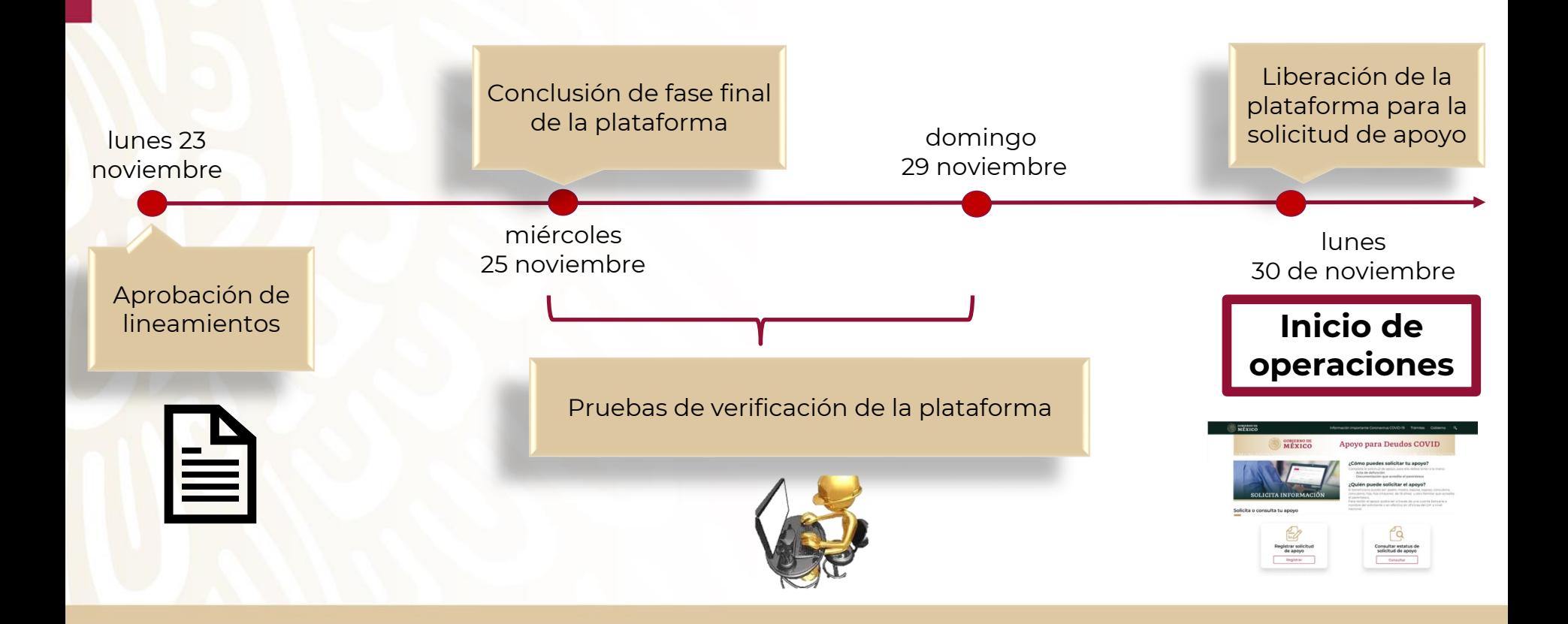

24 de noviembre de 2020

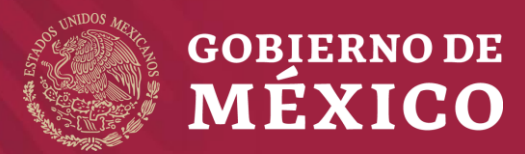